The book was found

## **Microsoft Office Outlook 2013: Illustrated Essentials**

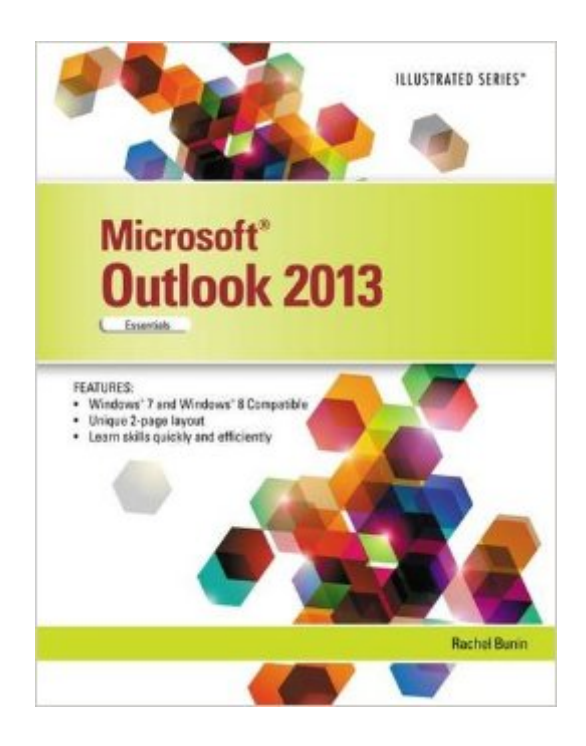

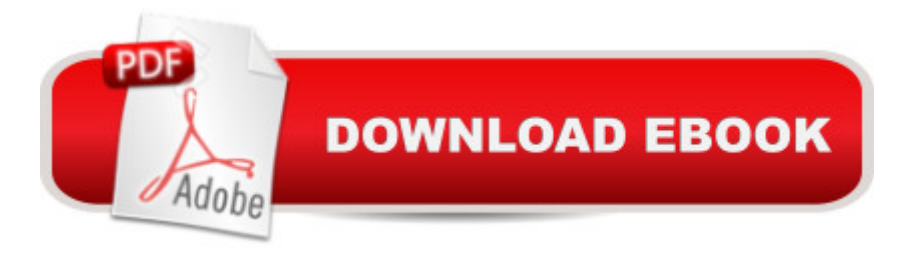

Praised by instructors for its concise, focused approach and user-friendly format, the Illustrated Series engages both computer rookies and hot shots in mastering Microsoft Outlook 2013 quickly and efficiently. Skills are accessible and easy-to-follow thanks to the Illustrated Series' hallmark 2-page layout, which allows students to see an entire task in one view. New Learning Outcomes outline the skills covered in each lesson, and larger full-color screens represent exactly what students should see on their own computers. Each unit begins with a brief overview of the principles of the lesson, and introduces a case study for further application.

## **Book Information**

Series: Illustrated Paperback: 104 pages Publisher: Cengage Learning; 1 edition (May 17, 2013) Language: English ISBN-10: 1285092791 ISBN-13: 978-1285092799 Product Dimensions: 0.2 x 8.5 x 11 inches Shipping Weight: 7.2 ounces (View shipping rates and policies) Average Customer Review: Be the first to review this item Best Sellers Rank: #799,827 in Books (See Top 100 in Books) #47 in Books > Computers & Technology > Software > Microsoft > Microsoft Outlook #89 in Books > Computers & Technology  $>$  Software  $>$  E-mail #638 in $\hat{A}$  Books  $>$  Computers & Technology  $>$  Software  $>$  Microsoft  $>$ Microsoft Office

## Download to continue reading...

Microsoft Office Outlook 2013: Illustrated Essentials Office 2016 For Beginners- The PERFECT [Guide on Microsoft Office: In](http://overanswer.com/en-us/read-book/0O8kp/microsoft-office-outlook-2013-illustrated-essentials.pdf?r=90HX2%2FuvkHEa%2BSDvuGlF4bmXyGD8cHHqv09H%2FbIp5KQ%3D)cluding Microsoft Excel Microsoft PowerPoint Microsoft Word Microsoft Access and more! Enhanced Microsoft Office 2013: Introductory (Microsoft Office 2013 Enhanced Editions) GO! with Microsoft PowerPoint 2013 Brief, GO! with Microsoft Excel 2013 Brief, GO! with Microsoft Access 2013 Brief Your Office: Microsoft Office 2016 Volume 1 (Your Office for Office 2016 Series) Programming Microsoft Office 365 (includes Current Book Service): Covers Microsoft Graph, Office 365 applications, SharePoint Add-ins, Office 365 Groups, and more (Developer Reference) Exploring: Microsoft Office 2013, Plus (Exploring for Office 2013) Exploring Microsoft SharePoint for Office 2013, Brief (Exploring for Office 2013) Exploring Microsoft Office 2013,

Office 2013 Enhanced Editions) Enhanced Microsoft PowerPoint 2013: Comprehensive (Microsoft Office 2013 Enhanced Editions) Enhanced Microsoft Access 2013: Comprehensive (Microsoft Office 2013 Enhanced Editions) Outlook 2016 For Dummies (Outlook for Dummies) Occupational Outlook Handbook (Occupational Outlook Handbook (Paper-Claitor's)) Illustrated Microsoft Office 365 & Office 2016: Introductory, Loose-leaf Version (Illustrated Series) Office and SharePoint 2010 User's Guide: Integrating SharePoint with Excel, Outlook, Access and Word (Expert's Voice in Office and Sharepoint) Take Back Your Life!: Using Microsoft Office Outlook 2007 to Get Organized and Stay Organized Shelly Cashman Series Microsoft Office 365 & Outlook 2016: Intermediate Shelly Cashman Series Microsoft Office 365 & Outlook 2016: Intermediate, Loose-leaf Version Your Office: Getting Started with Project Management (Your Office for Office 2013)

<u>Dmca</u>